# **技術情報**

# **TeliCamSDK Viewer 比較**

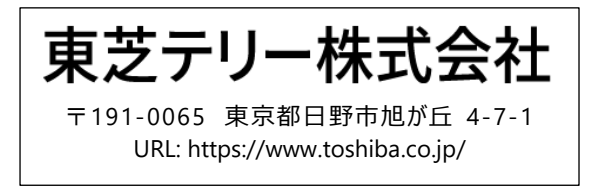

2021 年 11 月

本資料の内容は、予告なく変更することがあります。不明点については、弊社 WEB サイトよりお問い合わせください。 本資料のご利用により生じる付随的な損害(逸失利益、第三者からの損害賠償等を含む)に関して、当社は一切の責任を負いません。 本文中の会社名・製品名・規格名等の名称、ロゴはそれぞれ、各社各団体における商標または登録商標です。

DAA02962A

## **はじめに**

TeliCamSDK の v4.0.0.1 より、Viewer アプリケーションが更新されました。

本書では、新しい Viewer アプリケーションである TeliViewer (以下 新 Viewer) の特長や更新点を示すと共 に、旧アプリケーションである TeliU3vViewer / TeliGevViewer(以下 旧 Viewer)との機能比較を示します。

### **1. 概要**

本資料は、Windows 版 TeliCamSDK v3.0.2.1 までに付属していた旧 Viewer と、TeliCamSDK v4.0.0.1 以降に付属している新 Viewer の機能比較をしたものです。旧 Viewer からどの機能がどこに移ったのか、あるいは 新 Viewer で増えた機能の確認等にご利用ください。

各機能の詳細、利用方法等については、Viewer アプリケーションの取扱説明書を参照してください。

本資料では、次のバージョンのアプリケーションで比較を実施しています。(※)

【新 Viewer】

TeliCamSDK v4.0.1.1 付属 TeliViewer v1.0.1.1

#### 【旧 Viewer】

Windows 版 TeliCamSDK v3.0.2.1 付属 TeliU3vViewer v1.4.9.1 / TeliGevViewer v1.3.7.1

※アプリケーションのバージョンによって、内容が異なる場合があります。

## **2. 新 Viewer の特長、主な変更点**

- GigE Vision (以下 GEV) / USB3 Vision (以下 U3V) カメラ共通のアプリケーションになった事に加え、 CoaXPress(以下 CXP)カメラも接続できるようになりました。*(※)*
- Windows/Linux で共通のアプリとなりました。
- 映像描画エンジンを一新し、低負荷・高フレームレートでの描画が可能になりました。
- 1 つのアプリで複数台のカメラが接続できるようになりました。また、複数カメラを分割表示する 2in1, 4in1 機 能が新たに実装されました。
- 表示画像にグリッド線を表示する機能が追加されました。

※CXP カメラの接続には、GenTL に対応したフレームグラバーボードが必要となります。

## **3. 機能比較**

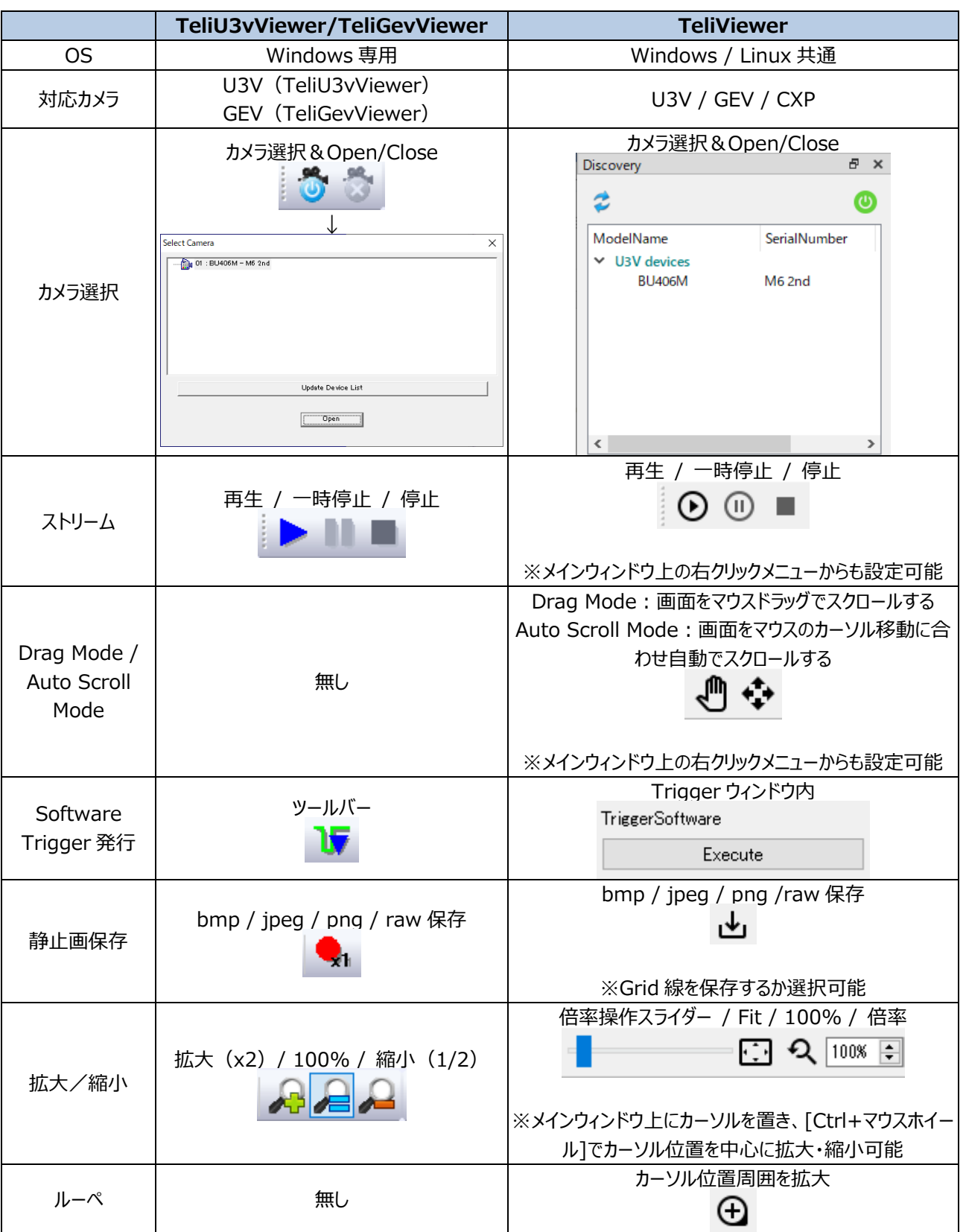

各機能の詳細な比較は以下の通りとなります。(左:旧 Viewer 右:新 Viewer)

# **技術情報**

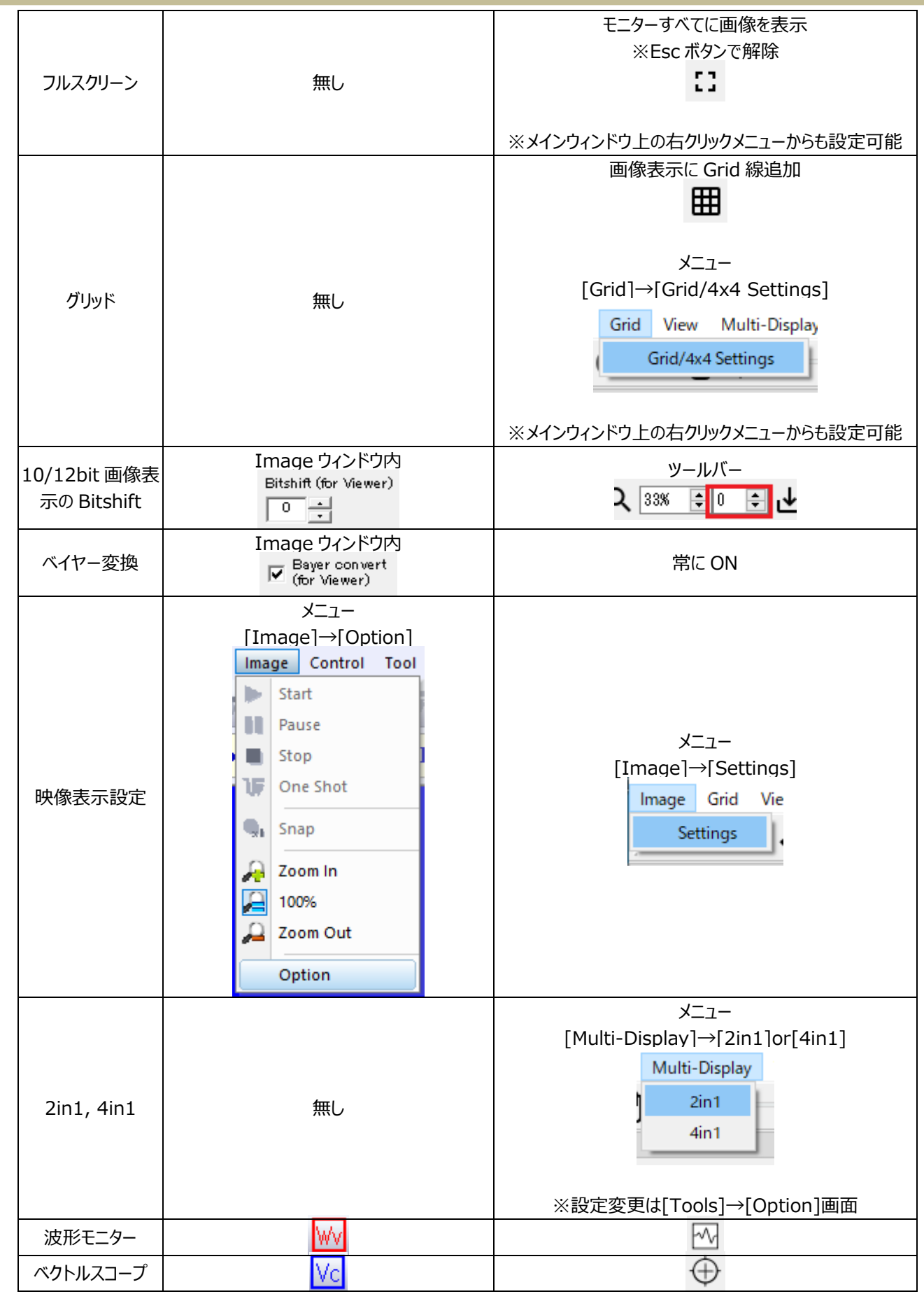

**3**

Copyright © 2021 Toshiba Teli Corporation, All rights reserved. DAA02962A

a.

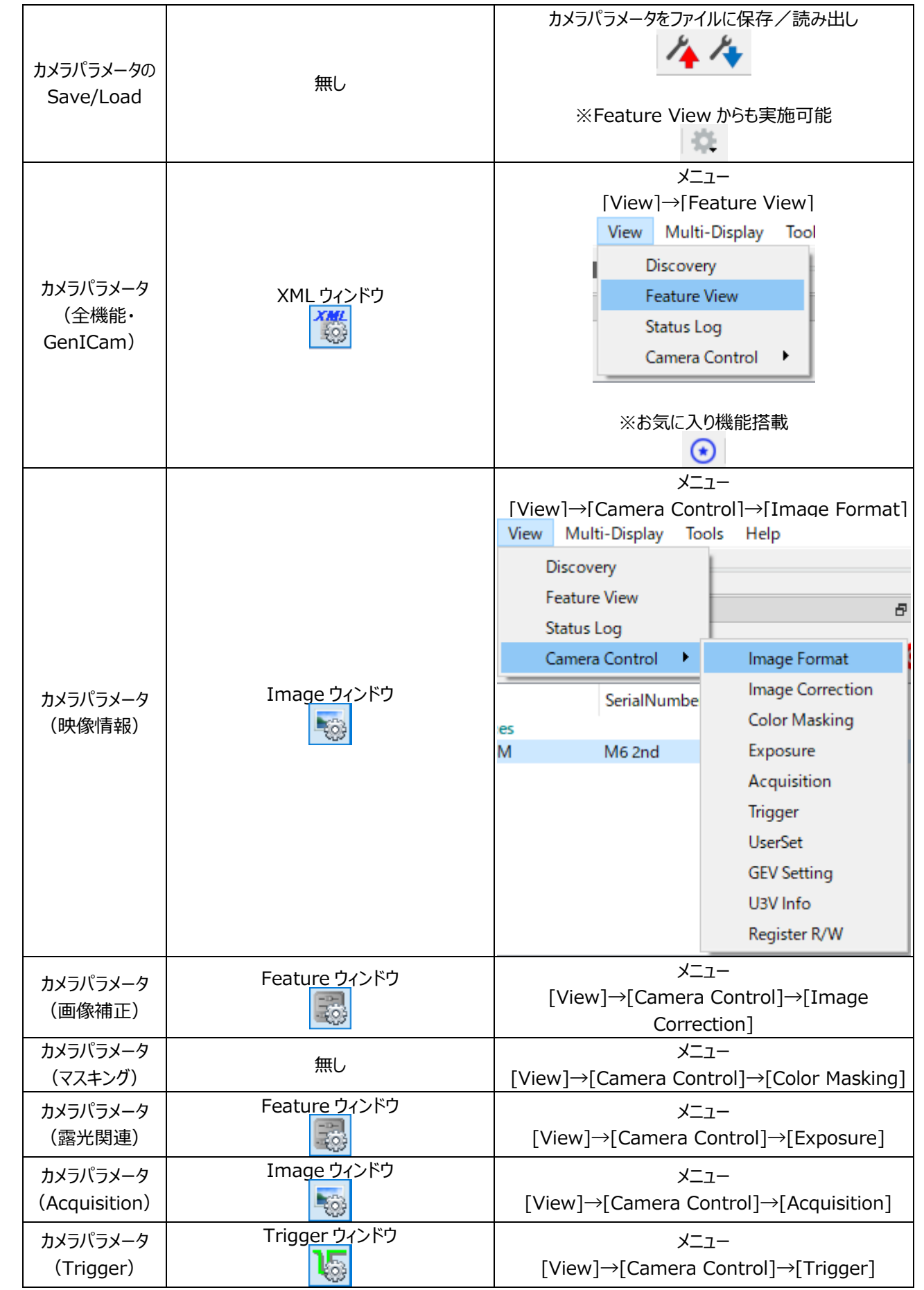

Copyright © 2021 Toshiba Teli Corporation, All rights reserved. DAA02962A

# **技術情報**

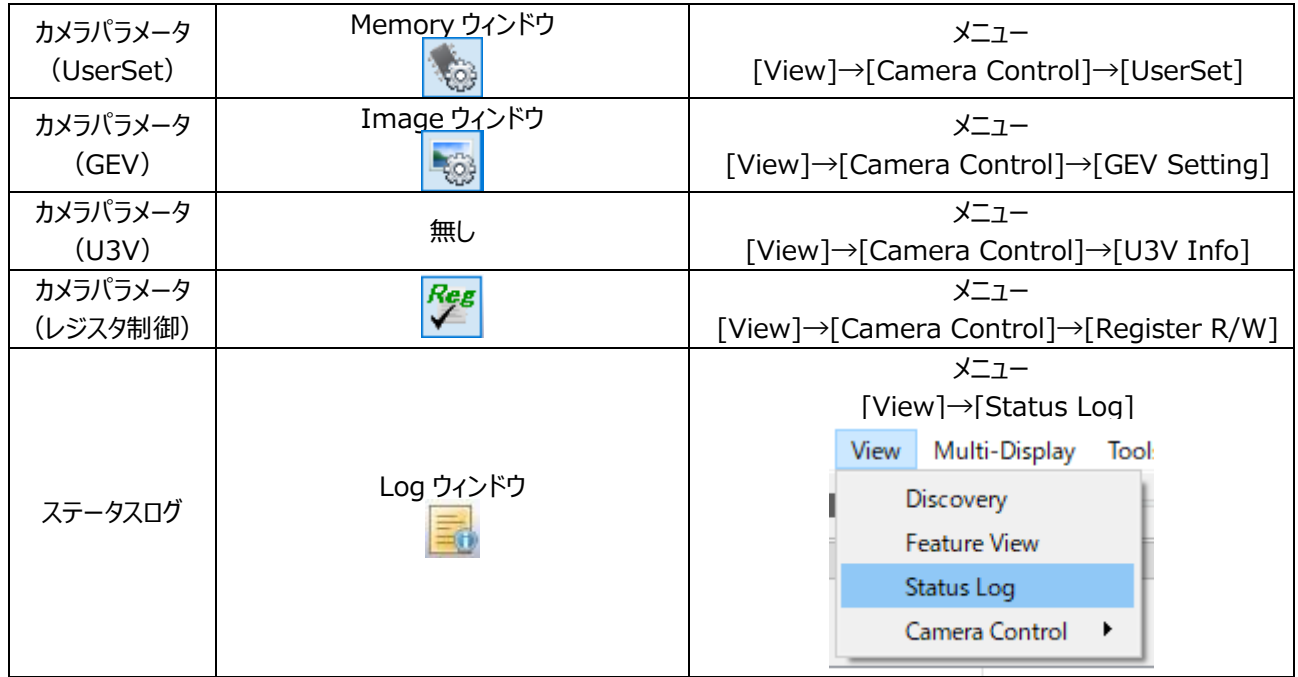

**新旧 Viewer 比較一覧表**